### **General Notice**

When using this document, keep the following in mind:

- 1. This document is confidential. By accepting this document you acknowledge that you are bound by the terms set forth in the non-disclosure and confidentiality agreement signed separately and /in the possession of SEGA. If you have not signed such a non-disclosure agreement, please contact SEGA immediately and return this document to SEGA.
- 2. This document may include technical inaccuracies or typographical errors. Changes are periodically made to the information herein; these changes will be incorporated in new versions of the document. SEGA may make improvements and/or changes in the product(s) and/or the program(s) described in this document at any time.
- 3. No one is permitted to reproduce or duplicate, in any form, the whole or part of this document without SEGA'S written permission. Request for copies of this document and for technical information about SEGA products must be made to your authorized SEGA Technical Services representative.
- 4. No license is granted by implication or otherwise under any patents, copyrights, trademarks, or other intellectual property rights of SEGA Enterprises, Ltd., SEGA of America, Inc., or any third party.
- 5. Software, circuitry, and other examples described herein are meant merely to indicate the characteristics and performance of SEGA's products. SEGA assumes no responsibility for any intellectual property claims or other problems that may result from applications based on the examples describe herein.
- **neral Motice**<br>
on using this document, keep the following in mind:<br>
This document is confidential. By accepting this document you acknowledge that you are both the terms of forth in the condition<br>
by the terms of forth i 6. It is possible that this document may contain reference to, or information about, SEGA products (development hardware/software) or services that are not provided in countries other than Japan. Such references/information must not be construed to mean that SEGA intends to provide such SEGA products or services in countries other than Japan. Any reference of a SEGA licensed product/program in this document is not intended to state or simply that you can use only SEGA's licensed products/programs. Any functionally equivalent hardware/software can be used instead.
- 7. SEGA will not be held responsible for any damage to the user that may result from accidents or any other reasons during operation of the user's equipment, or programs according to this document.

NOTE: A reader's comment/correction form is provided with this document. Please address comments to :

 SEGA of America, Inc., Developer Technical Support (att. Evelyn Merritt) 150 Shoreline Drive, Redwood City, CA 94065

SEGA may use or distribute whatever information you supply in any way it believes appropriate without incurring any obligation to you.

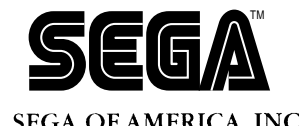

# SEGA<br>
SEGA<br>
CONFIDENCIAL CONFIDENTIAL SCU DSP ASSemble<br>
User's Manual<br>
Addendum<br>
Doc. # ST-240-A-SP1-052296 **The SATURN SCU DSP Assembler User's Manual Addendum**

Doc. # ST-240-A-SP1-052295

**© 1994-95 SEGA. All Rights Reserved.**

# **READER CORRECTION/COMMENT SHEET**

### **Keep us updated!**

 If you should come across any incorrect or outdated information while reading through the attached document, or come up with any questions or comments, please let us know so that we can make the required changes in subsequent revisions. Simply fill out all information below and return this form to the Developer Technical Support Manager at the address below. Please make more copies of this form if more space is needed. Thank you.

### **General Information:**

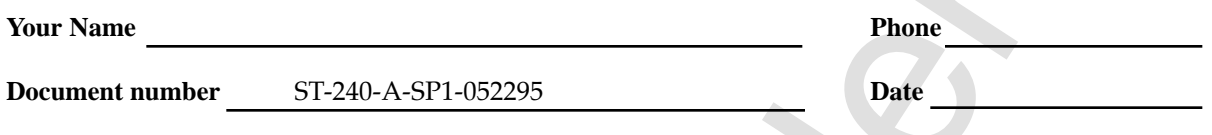

**Document name** The SATURN SCU DSP Assembler User's Manual Addendum

**Corrections:**

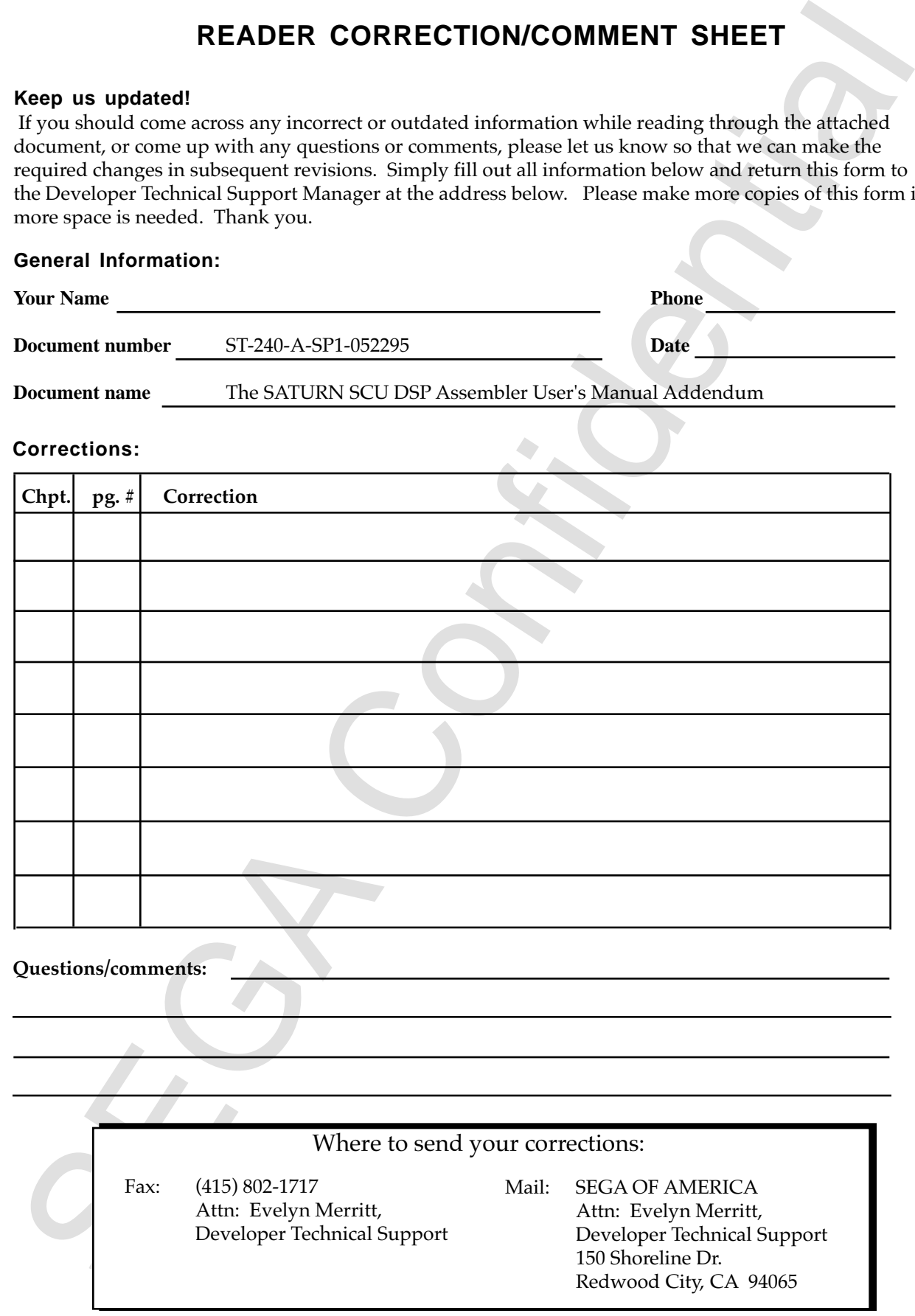

# **The SATURN SCU DSP Assembler User's Manual Addendum**

by Dennis Caswell 5/1/95

### **Introduction**

**THE SAFUANN SUCH DESTINUES IS a model of the state of the state of the state of the state of the state of the state of the state of the state of the SP and the SP and the SP and the SP and the SP and the SP and the SP an** The DSP assembler (dspasm.exe) assembles programs written for the DSP that is a part of the SAT-URN System Control Unit (SCU). It produces object files in S-record format, in Hitachi assembler source format, and in C source format.

### **Invoking the Assembler**

The syntax for invoking the assembler is:

dspasm [<options>] <source file> [<object file>]

If the <object file> is omitted, the assembler will produce an object file with the same name as the source file and the extension ".s".

### **Command Line Options**

- /a Output the DSP program as an assembler source file having the extension ".d" in addition to the S-record object file, which is always produced. The file is in Hitachi format, and it consists of a series of .DATA. L statements.
- /c Output the DSP program as a C source file having the extension ".d" in addition to the Srecord object file, which is always produced. The file contains a comma-separated list of 32 bit hexadecimal numbers which can be used in an array initializer.
- /l Output an assembled listing having the extension ".lst" in addition to the S-record object file, which is always produced.
- /m Enables midbox (Model M) compatibility mode.

These options may be invoked with either a slash or a minus sign, and they may be used in combination with one another.

### **Source File Format**

Each line of a DSP assembler source file has the following format.

[<label>] [<opcode> [<operand list>]] ... [<comment>]

Either spaces or tabs may be used as separators. Labels need not begin in column 1 (however, see "Labels," below), and opcodes must not begin in column 1. Comments begin with a semicolon and continue to the end of the line.

A backslash may be used as a continuation character at the end of a source line, allowing a long logical line to be broken into several physical lines. In order to continue a line which contains a comment, the continuation character must immediately precede the semicolon.

The maximum line length is 255 characters. The assembler does not distinguish between upper and lower case.

# **Labels**

Labels consist of up to 32 letters, numbers, and/or underscores. The first character of a label may not be a number. A label on an instruction need not begin in column 1, but, if it doesn't, it must be appended by a colon. If the label does begin in column 1, the colon is optional.

# **Reserved Words**

The following symbols are reserved and should not be used as labels: ALH, ALL, ALU, M0, M1, M2, M3, MC0, MC1, MC2, MC3, MUL. Using these symbols as labels will not generate an error message in all cases, but it may cause your code to be assembled in ways you probably didn't expect.

### **Opcodes**

The assembler recognizes the following opcodes.

Operation commands: MOV, ADD, SUB, AD2, AND, OR, XOR, SR, RR, SL, RL, RL8, CLR, NOP

Load Immediate command: MVI

DMA commands: DMA, DMAH

Jump command: JMP

Looping commands: BTM, LPS

End commands: END, ENDI

Normally, at most one opcode appears on each source line, however, up to six operation commands may appear on a single source line, subject to the DSP's hardware limitations (see the programming examples at the end of this manual).

# **Assembler Directives**

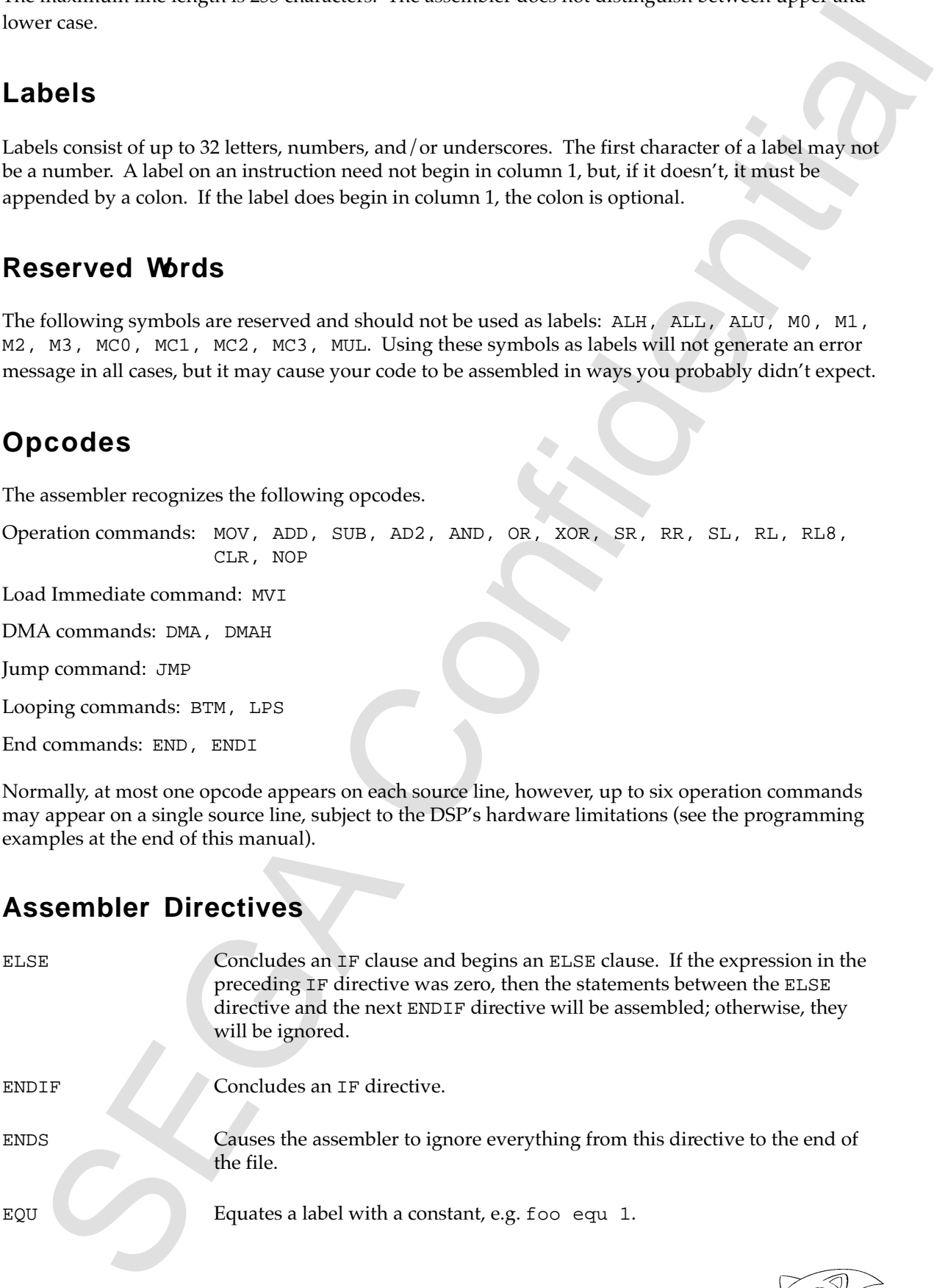

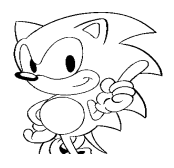

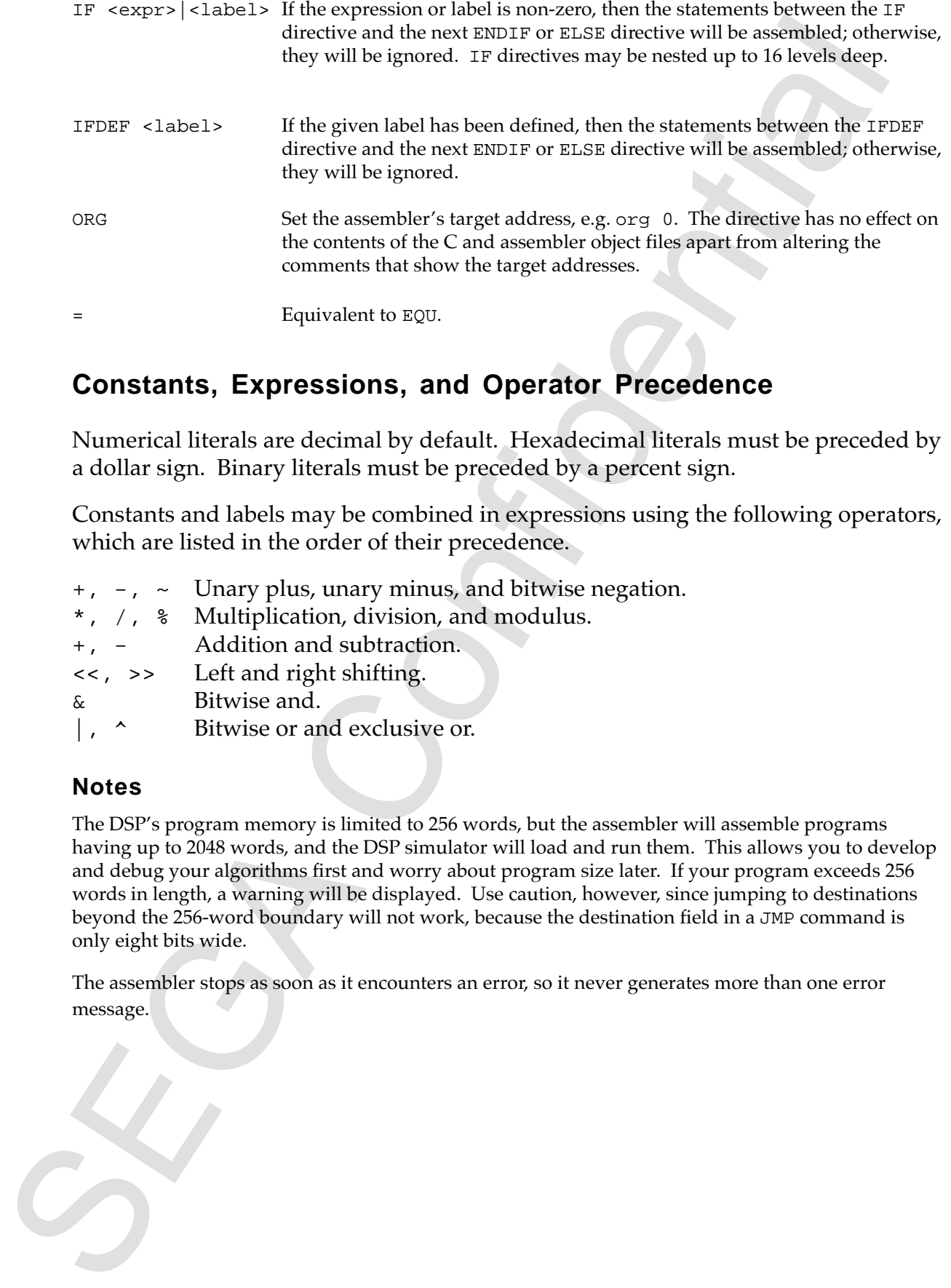

### **Constants, Expressions, and Operator Precedence**

Numerical literals are decimal by default. Hexadecimal literals must be preceded by a dollar sign. Binary literals must be preceded by a percent sign.

Constants and labels may be combined in expressions using the following operators, which are listed in the order of their precedence.

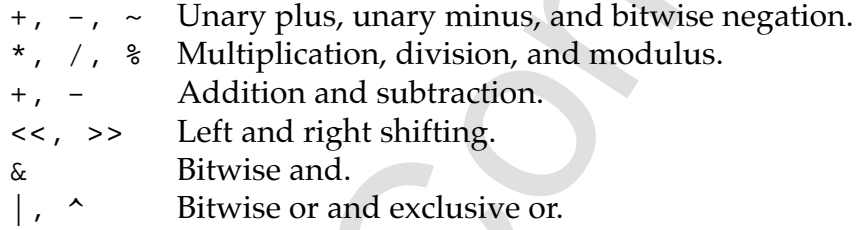

### **Notes**

The DSP's program memory is limited to 256 words, but the assembler will assemble programs having up to 2048 words, and the DSP simulator will load and run them. This allows you to develop and debug your algorithms first and worry about program size later. If your program exceeds 256 words in length, a warning will be displayed. Use caution, however, since jumping to destinations beyond the 256-word boundary will not work, because the destination field in a JMP command is only eight bits wide.

The assembler stops as soon as it encounters an error, so it never generates more than one error message.

### **Sample Programs**

1. Copying a block of memory from RAM0 to RAM1.

```
block_size = 12 ; Number of words to be copied.
ram0_index = 0 ; Index to start of source data in R0.
ram1_index = 0 \qquad ; Index to destination buffer in R1.
         mov ram0_index,ct0 ; Load index register for R0.
         mov ram1_index,ct1 ; Load index register for R1.
         mov block_size-1,lop ; Initialize loop counter.
         lps \qquad \qquad ; \qquad Repeat next instruction.
         mov mc0, mc1 : Move a word from R0 to R1, auto-
         endi ; incrementing the index registers.
```
2a. Calculating  $(2x3) + (4x5)$  without parallelism.

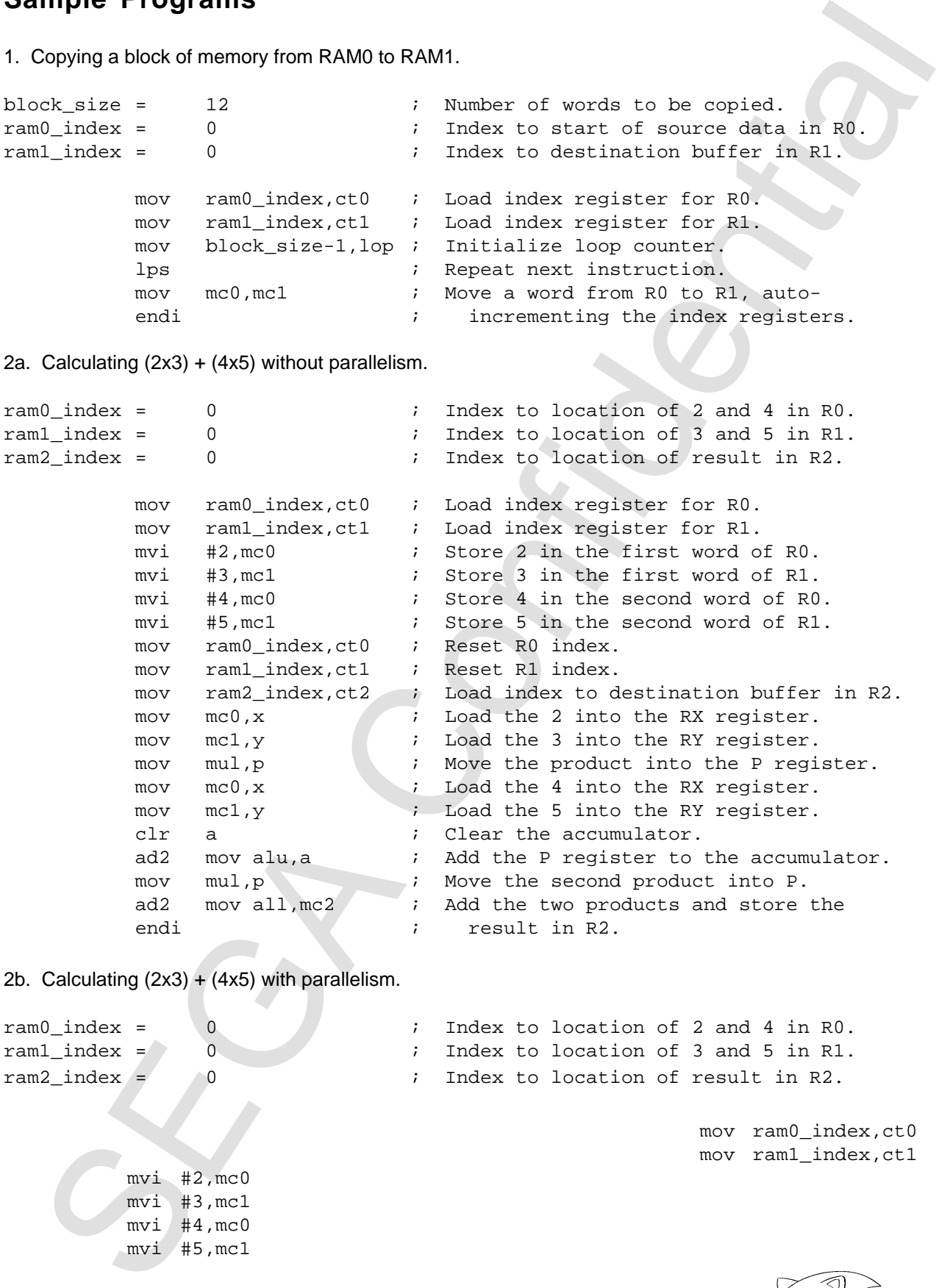

2b. Calculating  $(2x3) + (4x5)$  with parallelism.

 $mvi$  #2,  $mc0$  $mvi$  #3, mc1 mvi #4,mc0 mvi #5,mc1

ram0\_index = 0 ; Index to location of 2 and 4 in R0. ram1 index = 0  $\qquad$  ; Index to location of 3 and 5 in R1. ram2\_index = 0 ; Index to location of result in R2.

> mov ram0\_index,ct0 mov ram1\_index,ct1

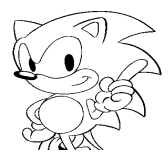

SEC 1972 AND HOTEL AS A move incl., 198 and 2013 And 198 and 2013<br>
SEGA Confidence of a 44-3 metric by a 4-element vector.<br>
A Multiplexial on  $\alpha$  and 1, 198 and 2013 and 2013 and 2013 and 2013 and 2013<br>
A Multiplexial on mov ram0\_index,ct0 mov ram1\_index,ct1 mov mc0,X mov mc1,Y mov ram2\_index,ct2 mov mc0,X mov mul,p mov mc1,Y clr a ad2 mov mul,p mov alu,a ad2 mov all, mc2 endi 3. Multiplication of a 4x3 matrix by a 4-element vector. ; Perform a typical 3D point-transformation calculation: ;  $;\qquad \qquad \mid$  m00 m01 m02 m03  $\mid$  x0  $\mid$  x1 ;  $|\text{ml0 ml1 ml2 ml3 } | * | y0 | = | y1 |$  $;\qquad \qquad$  | m20 m21 m22 m23 | | z0 | | z1 ;  $\vert 1 \vert$ ; ; We assume that the matrix is already present in RAM0. The vector will be ; loaded into RAM1 using DMA. The resultant vector will be stored in RAM2. ; ; The address of the input vector in external memory is divided by four, ; because addresses in the DMA read register (RA0) get multiplied by four ; before being sent out onto the system bus. ; vector\_adr = \$10000 >> 2  $in\_mat\_r0 = 0$  $in\_vec\_r1 = 0$  $out\_vec\_r2 = 0$ ; ; Transfer the x0, y0, and z0 from external memory to RAM1. ; mvi #vector\_adr,ra0 mov in\_vec\_r1,ct1 dma d0,mc1,#3 ; ; Wait for the transfer to complete. ; dma\_wait: jmp t0,dma\_wait ; ; Initialize the data RAM index registers. ; mov in\_mat\_r0,ct0 mov in\_vec\_r1,ct1 ;

; Start computing sums of products and storing the results.

```
SEGA Confidential
        mov mc1,x mov mc0,y mov out_vec_r2,ct2
        mov mc1,x mov mul,p mov mc0,y clr a
     ad2 mov mc1,x mov mul,p mov mc0,y mov alu,a mov in_vec_r1,ct1
     ad2 mov mul, p mov mc0, y mov alu, a mov #1, rx
     ad2 mov mc1,x mov mul,p mov mc0,y mov alu,a
     ad2 mov mc1,x mov mul,p mov mc0,y clr a mov all,mc2
     ad2 mov mc1,x mov mul,p mov mc0,y mov alu,a mov in_vec_r1,ct1
     ad2 mov mul, p mov mc0, y mov alu, a mov #1, rx
     ad2 mov mc1,x mov mul,p mov mc0,y mov alu,a
     ad2 mov mc1,x mov mul,p mov mc0,y clr a mov all,mc2
     ad2 mov mc1,x mov mul,p mov mc0,y mov alu,a
     ad2 mov mul, p mov mc0, y mov alu, a mov #1, rx
     ad2 mov mul, p mov alu, a
     ad2 mov all, mc2
     endi
```
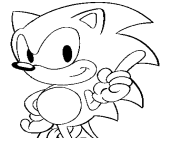

;